### **CATEGORIZACIÓN DE LAS TIC PARA LA MEDIACIÓN PEDAGÓGICA EN EL AULA DE CLASE**

**CATEGORIZATION OF ICT FOR EDUCATIONAL MEDIATION IN THE CLASSROOM**

Sandoval Espitia, Adriana; Pulido Sánchez, Maided Yuliet y Alba Cano, Sandra Paola Universidad Pedagógica y Tecnológica de Colombia Tunja, Colombia [adriana.sandoval@uptc.edu.co,](mailto:Adriana.sandoval@uptc.edu.co) [https://orcid.org/0000-0002-5445-1734;](https://orcid.org/0000-0002-5445-1734)

[maided.pulido@uptc.edu.co,](mailto:maided.pulido@uptc.edu.co) [https://orcid.org/0000-0003-4539-3103;](https://orcid.org/0000-0003-4539-3103) sandra.alba01@uptc.edu.co

#### **Resumen**

Esta investigación se realizó con el propósito de brindar una categorización de más de 150 herramientas TIC gratuitas y de acceso Premium a los docentes de Colombia que desean innovar sus prácticas académicas desde los diferentes momentos de una clase (motivación, explicación, práctica y evaluación). En este estudio se hizo un análisis de cien planeadores de clase realizados en el área de didáctica de la Licenciatura en Informática y Tecnología de la UPTC de Tunja-Boyacá. Estos, fueron aplicados en instituciones educativas públicas del contexto local en estudiantes de educación básica primaria y media. Las valoraciones de los docentes de los colegios hacia los practicantes fueron el referente para iniciar este estudio, ya que sus apreciaciones giraron en que las clases habían sido muy didácticas y creativas por el uso de las herramientas TIC que habían utilizado. Para la sistematización, filtros y categorización de herramientas TIC se utilizó el programa Excel semestre a semestre desde el año 2018 hasta el II semestre del año 2021. Dentro del análisis de resultados se obtuvieron categorizaciones de grupos de herramientas TIC, enunciados a continuación: formularios y encuestas, plataformas educativas, plataformas evaluativas, quiz, editores de fotos, editores de vídeo, libros y revistas digitales, mapas mentales, mapas conceptuales, histogramas, elaboración de historietas, cuentos, o narraciones, líneas de tiempo, modelado en 3D, diseño de recursos digitales en apps móviles, simuladores, presentaciones multimediales y convertidores. Tras el análisis de esta investigación y desde la experiencia en las micro prácticas en la asignatura de didáctica en Tecnología e Informática de la UPTC se evidencia que las herramientas categorizadas en las figuras 1 y 2 pueden ayudar a potenciar las prácticas en el aula de clase de cualquier asignatura en los diferentes niveles de educación e inclusive educación superior.

**Palabras clave:** Herramientas TIC, didáctica, docentes, plan de aula, enseñanza - aprendizaje

### **Abstract**

This research was conducted with the purpose of providing a categorization of more than 150 free ICT tools and Premium access to teachers in Colombia who wish to innovate their academic practices from the different moments of a class (motivation, explanation, practice, and evaluation). In this study, an analysis was made of one hundred class planners conducted in didactics of the Bachelor of Computer Science and Technology of the UPTC of Tunja-Boyacá. These were applied in educational and public institutions of the local context in elementary and middle school students. The evaluations of the teachers at the schools towards the practitioners were the reference to start

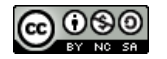

this study, since their appreciations turned that the classes had been very didactic and creative due to the use of the ICT tools that they had used. For the systematization, filters and categorization of ICT tools, Excel was used semester by semester from 2018 to the second semester of 2021. Within the analysis of results, categorizations of groups of ICT tools were obtained, as follows: forms and surveys, educational platforms, evaluative platforms, quizzes, photo editors, video editors, digital books and magazines, mind maps, concept maps, histograms, making comics, stories, or narratives, timelines, 3D modeling, design of digital resources in apps mobile phones, simulators, multimedia presentations and converters. After the analysis of this research and from the experience in the micro-practices in the subject of didactics in Technology and Informatics of the UPTC, it is evident that the tools categorized in tables 1 and 2 can help promote practices in the classroom of any subject at various levels of education and include have higher education. **Keywords:** Tools Information and communication technologies, didactics, teachers, class plan,

teaching

# **1. Introducción**

Las TIC actualmente forman parte de los contenidos curriculares, transformándose en recursos pedagógicos para el aula, y más en esta época donde la tecnología está en auge durante y después de la pandemia, todas estas herramientas apoyan el aprendizaje remoto de todos los estudiantes y donde todo a nuestro alrededor involucra aparatos tecnológicos, no lo podríamos dejar de lado en el ámbito educativo porque facilita el aprendizaje constructivista y significativo ya que el alumno construye su saber mediante la unión de los conocimientos previos, además posee con la adquisición de los nuevos conocimientos, que aprenden por medio de la indagación y búsqueda de información con las nuevas tecnologías.

Según Fernández (n.d.), "en el ámbito educativo el uso de las TIC no se debe limitar a transmitir sólo conocimientos, aunque estos sean necesario…Se debe procurar capacitar en determinadas destrezas la necesidad de formar en una actitud sanamente crítica ante" (p.3). Las TIC y brindan diferentes ventajas en los procesos de enseñanza y aprendizaje, el despertar la creatividad, el trabajo colaborativo, la interacción con los demás. Es por ello por lo que, en la educación, el alumno se hace protagonista en su proceso de aprendizaje, lo que significa una reestructuración en la didáctica, pasar de la educación tradicional a una innovadora.

En este artículo, se da a conocer algunas categorizaciones de grupos de herramientas TIC que fueron implementadas en prácticas educativas desarrolladas para la asignatura de Didáctica en T & I durante el periodo 2018 y 2021, por estudiantes de VI, VII, VIII y IX semestre de la Licenciatura en informática de la Universidad Pedagógica y Tecnológica de Colombia. En esta clasificación de herramientas los docentes podrán idear estrategias didácticas, creativas, críticas e innovadoras al momento de proponer y orientar sus clases en cualquier área del conocimiento.

# **¿Existe divergencia entre las herramientas TIC y las herramientas de la WEB 2.0?**

El alumno juega un papel importante en su propio conocimiento, así lo manifiesta Coll et al. (2007), "[el alumno es un papel activo en su realización de conocimientos]" (p.72), es así como el docente es el que brinda conocimientos y el alumno los acoge y los aplica en su vida cotidiana y en el medio que lo rodea.

Las herramientas TIC (Tecnologías de la información y de la comunicación), según Additio (2021) son una colección de tecnologías desarrolladas actualmente que permiten una transmisión de información más eficiente y que han cambiado la forma en que se obtiene la información y, por lo tanto, las relaciones humanas. Las TIC se han convertido en una herramienta esencial para brindar de manera consistente una educación inclusiva a los estudiantes, permitiéndoles desarrollar todas sus habilidades y competencias digitales, y enriqueciendo el proceso de enseñanza y aprendizaje de manera dinámica e innovadora" (p. 1).

El autor ratifica que las tecnologías de la información y la comunicación se han convertido en una importante herramienta para brindar una educación integral a estudiantes de todas las edades, que les permita desarrollar todas sus habilidades y destrezas digitales y así enriquecer la enseñanza y el aprendizaje con métodos dinámicos e innovadores. De esta manera, según e-learning master (2018) las herramientas web 2.0 son programas de software en línea que permiten a los usuarios interactuar y colaborar en el contenido. Además de que existen varias herramientas web 2.0 para desarrollar e-Actividades. Sus ventajas incluyen la facilidad de uso, la capacidad de interactuar en tiempo real, la capacidad de crear comunidades dinámicas de aprendizaje y la capacidad de crear experiencias inmersivas a través de escenarios 3D. De ahí que, menciona que el surgimiento de las herramientas de la web 2.0, reconocido por muchos con el surgimiento de las redes sociales y los blogs que hicieron a Internet más dinámico e interactivo al permitir a los usuarios crear, compartir y comentar la información, facilitó la participación y la colaboración que se consideraba que se generaba.

De acuerdo con Peñalosa (2013) citado por Durán, et al. (2016) la web es "un entorno de desarrollo y ejecución de programas o servicios a través de una forma de interfaz gráfica para los usuarios. Este entorno puede tomar la forma de Web 1.0, que exhibe información en forma unidireccional y por tanto no permite la interacción ni la aportación instantánea de sus usuarios, ni la de la web 2.0, que permite dicho intercambio, aportación y almacenamiento de contenidos por parte de los usuarios finales". Existen todo tipo de recursos que forman parte de las herramientas de la web 2.0, y aunque no fueron desarrollados con la idea de ser utilizados para la enseñanza o el aprendizaje virtual, los beneficios de su aplicación en el aula rápidamente se hicieron evidentes y reconocidos. Este proceso se configura centrándose en los estudiantes y su aprendizaje activo, haciéndolos creativos y críticos. El uso de herramientas web 2.0 en el aula hace que el aprendizaje sea más dinámico porque los estudiantes necesitan esforzarse, buscar, crear, compartir y recopilar comentarios en lugar de esperar a que llegue la información.

La implementación de las herramientas TIC y de las funcionalidades de la Web 2.0 en el desarrollo de las micro prácticas y de los planeadores de dichas clases, han estructurado los procesos y la forma de aprender y enseñar. Entre las muchas posibilidades de utilizar un entorno habilitado por la tecnología, destacamos la capacidad de responder de manera diferente en función de las necesidades de los estudiantes y los diferentes tipos de habilidades, proporcionar enfoques motivacionales flexibles, formular contenido interdisciplinario y más. Es por esto por lo que para Coutinho (2005, citado por García et al., 2014) en este nuevo paradigma educativo, los computadores juegan un papel importante como herramienta de aprendizaje. Los docentes también enfrentan nuevos desafíos en la formulación de todo el proceso de enseñanza y aprendizaje y deben ser capaces de integrar las TIC en este proceso y promover espacios alternativos que estimulen y faciliten el aprendizaje.

Hoy, la implementación de la educación basada en el uso las TIC no es una elección, sino un deber común que toda institución educativa y más aun de los docentes. También es importante tener presente que los docentes deben actualizarse e innovar para mantenerse a la vanguardia en el desarrollo de sus clases ya que ellos son los responsables de educar a las generaciones futuras con las herramientas modernas disponibles. La motivación de los estudiantes también es un factor de influencia que afecta el aprendizaje de los estudiantes. En años pasados la educación ha sido monótona, tradicional. Sin embargo, con la incorporación de las TIC en el aula, la educación moderna está tratando de utilizar una variedad de materiales o recursos para crear e incentivar la motivación en los alumnos, haciendo que el estudiante aprenda más fácilmente y de manera didáctica.

# **Las TIC llegaron para quedarse en el aula de clase**

Es importante señalar que, las TIC llegaron para quedarse en el currículo y/o plan de área de cualquier institución educativa con el fin de transformar e innovar las prácticas educativas. Así, facilita la preparación de las clases en cada uno de sus momentos de exploración, estructuración, práctica, transferencia y valoración de una planeación de clase. Desde la experiencia universitaria con prácticas pedagógicas educativas especialmente en el programa de la Licenciatura en Informática y Tecnología de la Universidad Pedagógica y Tecnológica de Colombia los estudiantes se acercan a estos escenarios, integrando y explorando diferentes herramientas TIC aprendidas a lo largo y ancho de 10 semestres académicos. Herramientas tecnológicas que son llevadas a sus experiencias de aula para hacer que sus clases sean seductoras, pero, sobre todo, que el estudiante se motive aprender y que sea feliz aprendiendo temas en el aula de clase.

No obstante, en la educación es importante implantar recursos tecnológicos para ayudar a transformar aún la escuela en cualquier escenario (urbano o rural) en donde el rol docente debe tener una modalidad de trabajo innovador para tener un cambio en la organización educativa. Así mismo, tener una integración de herramientas TIC en la educación, no es un proceso sencillo ya que el docente debe pensar en metodologías que favorezcan al estudiante en su enseñanza y aprendizaje. En ese mismo sentido, no podemos olvidar que la utilización de herramientas tecnológicas potencializan el proceso de aprendizaje en los estudiantes, aportando nuevas posibilidades de conocimiento. Es necesario señalar, que desarrollar nuevas estrategias con el uso de las TIC facilitan el acceso a la información y promueve la interactividad entre docente y estudiante siendo así, cooperativos y colaborativos (Cortés, 2016).

Según Jiménez (2018) los maestros juegan un papel en la integración de las TIC y su uso efectivo para el proceso de aprendizaje de los estudiantes teniendo en cuenta que el buen maestro será consiente de las potencialidades de cada estudiante, no dejando atrás los objetivos del aprendizaje a donde se quiere llegar. Por ende, es necesaria la selección e incorporación de aquellos recursos y herramientas que verdaderamente enriquezcan el proceso, en la relación con las competencias del desarrollo y el desempeño en la práctica disciplinar.

### **2. Metodología**

Esta investigación ha sido el resultado de la sistematización de todas las herramientas tecnológicas que fueron usadas por estudiantes practicantes de asignaturas en didáctica en tecnología e Informática en el periodo 2018 - 2021, durante la realización de su práctica pedagógica en colegios públicos y privados de Tunja. Es por ello por lo que se trabajó el paradigma cualitativo con enfoque descriptivo ya que se realizó una sistematización de las herramientas TIC, semestre a semestre y de los planes de clase que usaban los practicantes. El programa en el que se realizó la sistematización fue en Excel y posteriormente se categorizaron de acuerdo con la estrategia que podría usar un docente en clase. La población objeto fue alrededor de 140 estudiantes practicantes que orientaron el área de tecnología e Informática (T & I).

Desde la Licenciatura en Informática y Tecnología (LIT en adelante) se tiene como propósito orientar a los estudiantes en su rol de docentes usando las TIC como mediadoras pedagógicas y didácticas en sus procesos de enseñanza. Es en este contexto que la asignatura Didáctica de Tecnología e Informática de la UPTC, tiene como fin, preparar al futuro egresado en la creación de diferentes estrategias pedagógicas que le permitan diseñar recursos o ayudas didácticas con metodologías activas de acuerdo con las capacidades de los niños, niñas y jóvenes de nivel preescolar, básica primaria, secundaria y media.

# **3. Resultados**

Inicialmente se almacenaron los planes de clase de los practicantes de la asignatura didáctica para tecnología en un drive, semestre a semestre. En seguida, se realizó una búsqueda y sistematización de las herramientas TIC que habían usado los practicantes para motivar, explicar y desarrollar los temas en el área de Tecnología e Informática. Las herramientas fueron categorizadas como se evidencia en la Tabla 1, según su funcionalidad, entre ellas surgieron: formularios y encuestas, plataformas educativas, plataformas evaluativas, quiz, editores de fotos, editores de vídeo, libros y revistas digitales, mapas mentales, mapas conceptuales, histogramas, elaboración de historietas, cuentos, o narraciones, líneas de tiempo, modelado en 3D, diseño de recursos digitales en apps móviles, simuladores, presentaciones multimediales y convertidores. Debe señalarse que, es importante que el lector se remita a conocer la selección de herramientas interactivas y sencillas que se usaron en las prácticas de didáctica pata T & I, enunciadas a continuación.

# **Tabla 1**

*Categorización de herramientas TIC* 

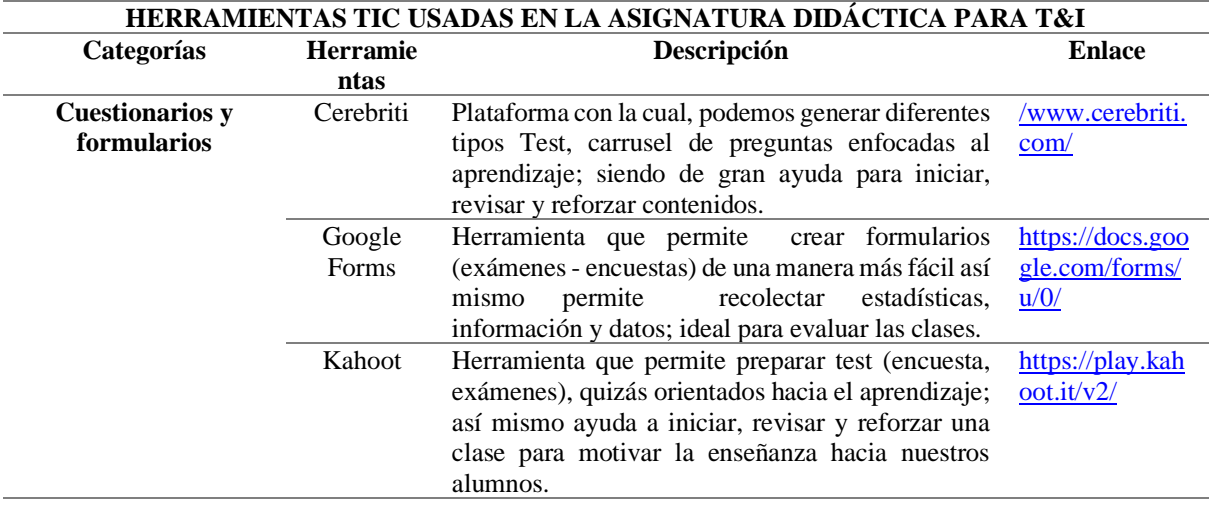

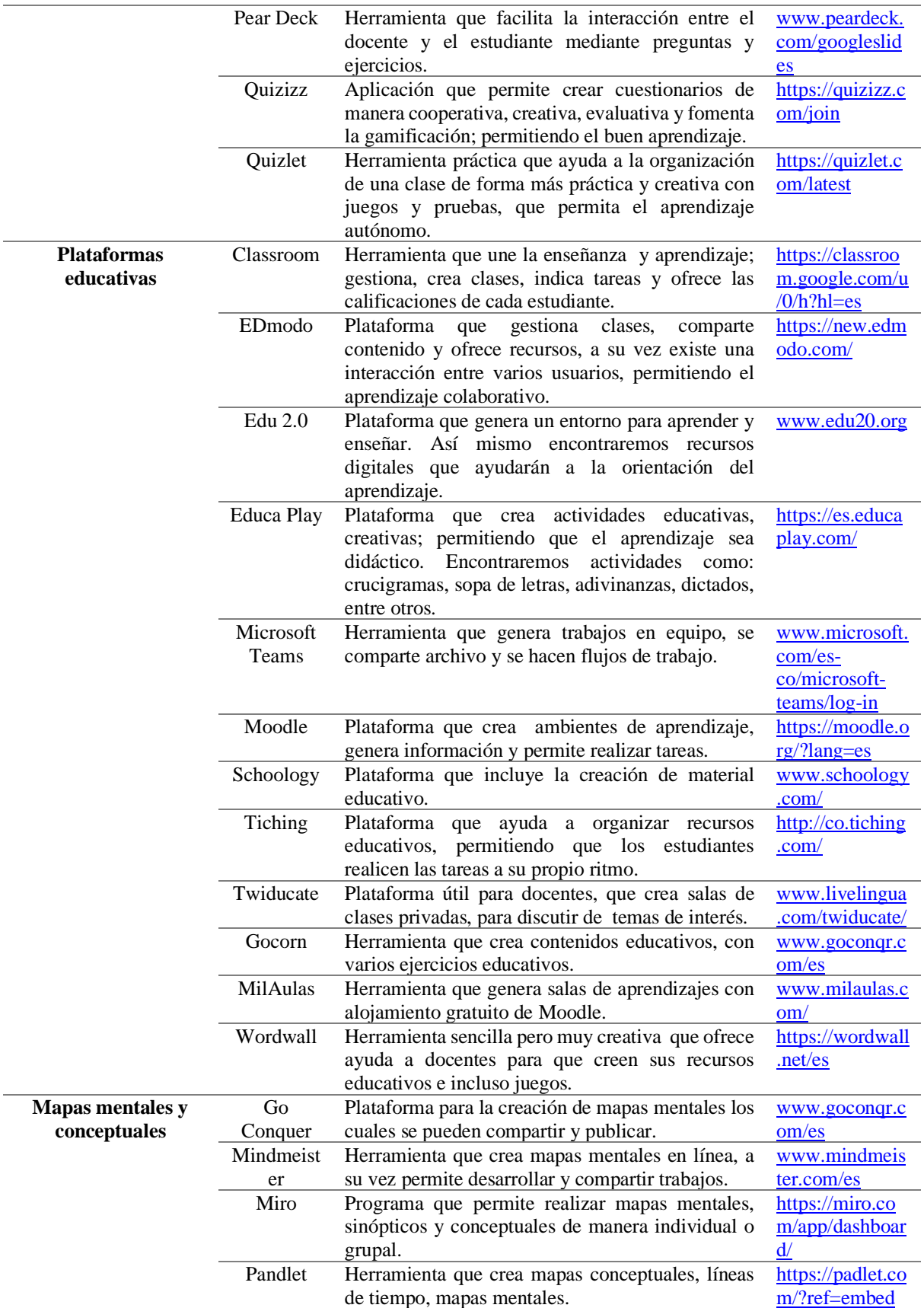

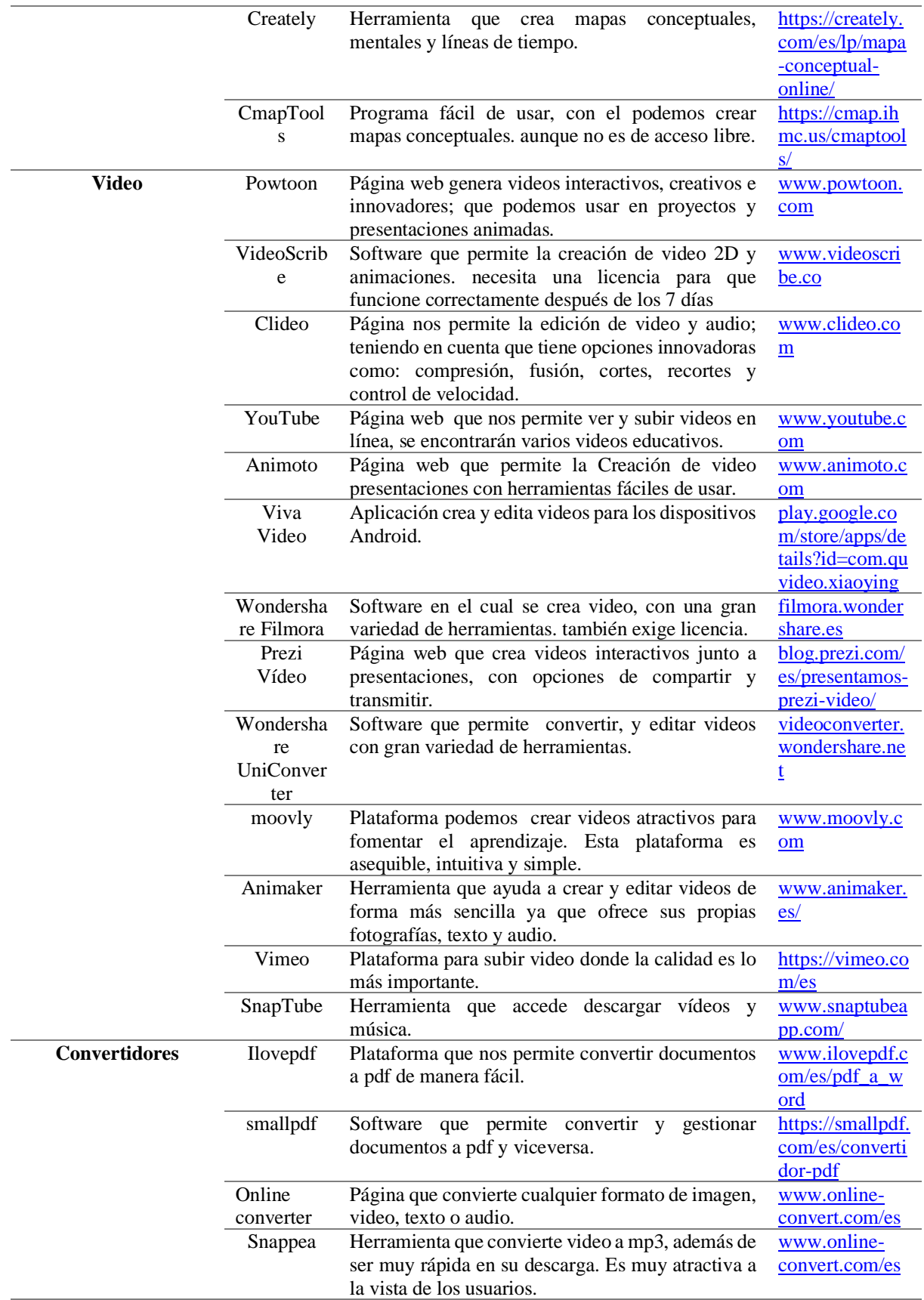

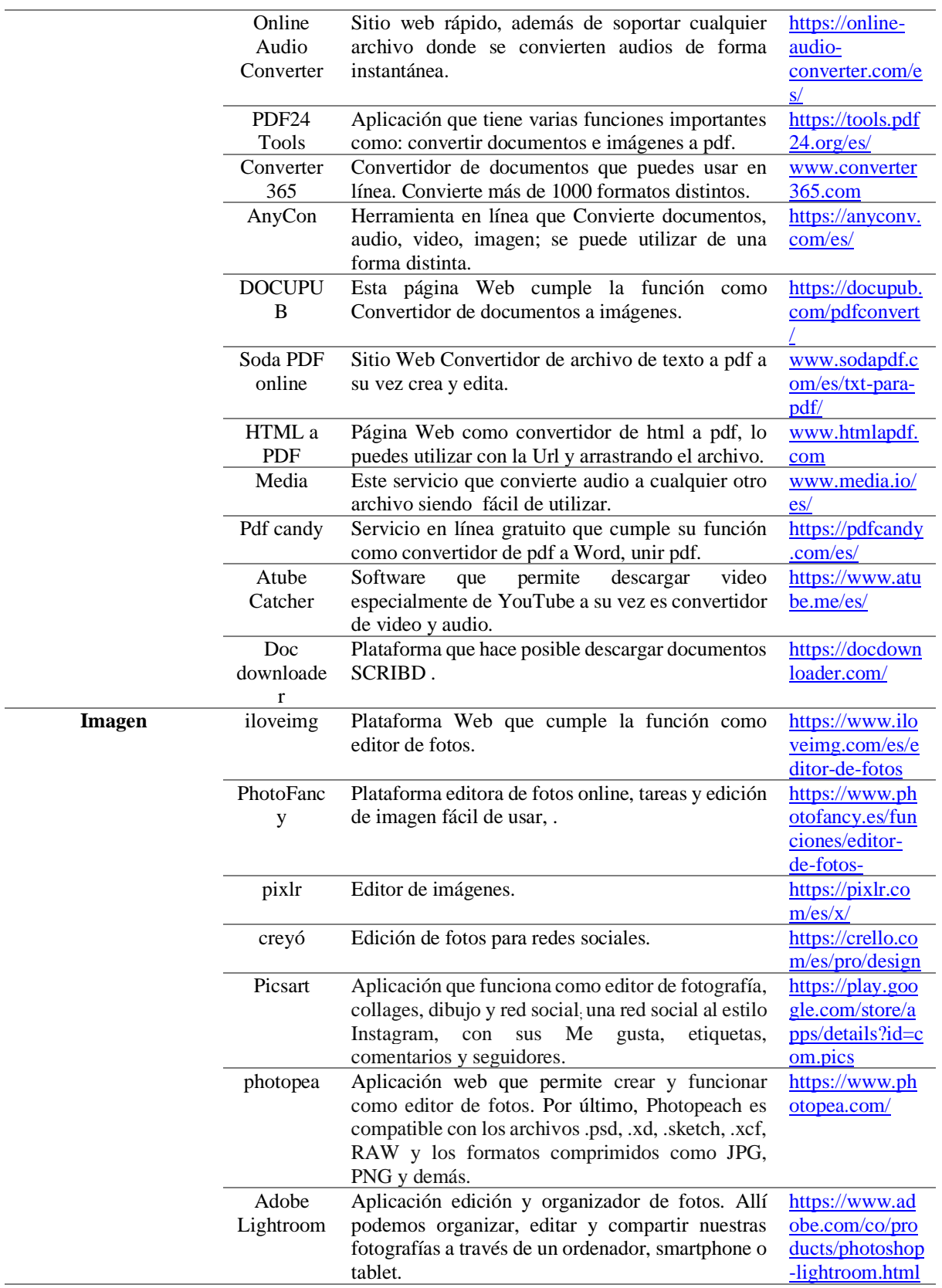

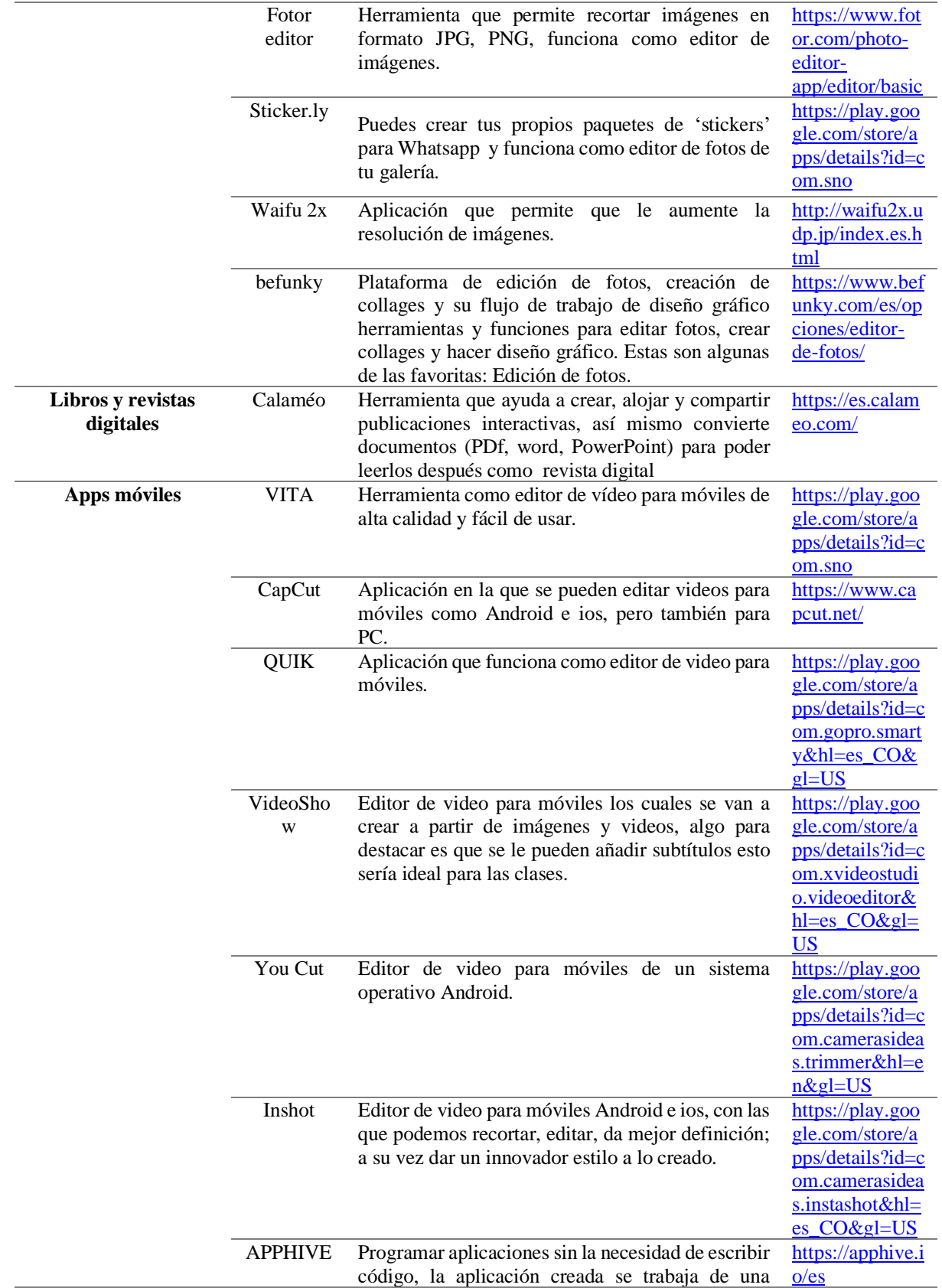

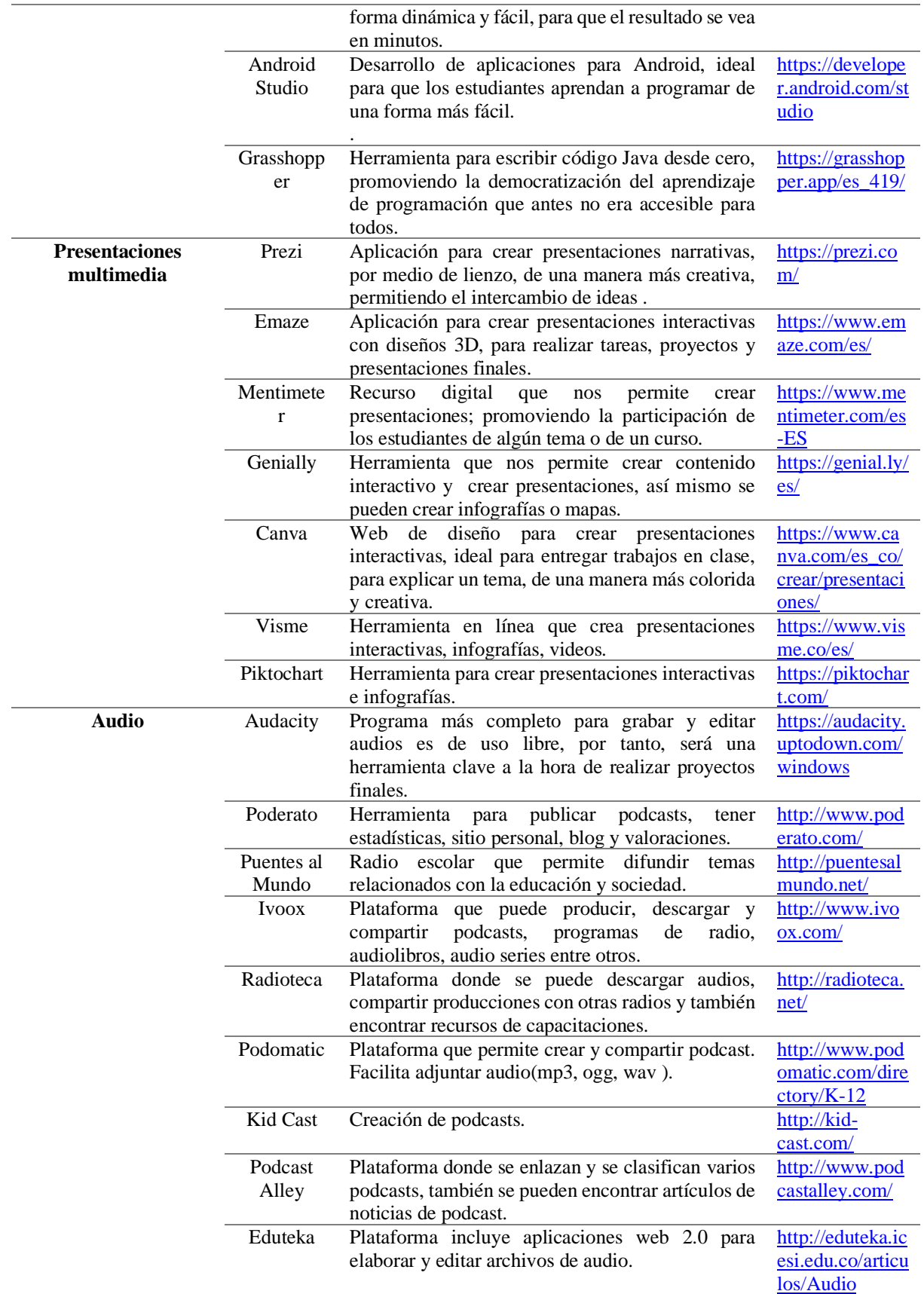

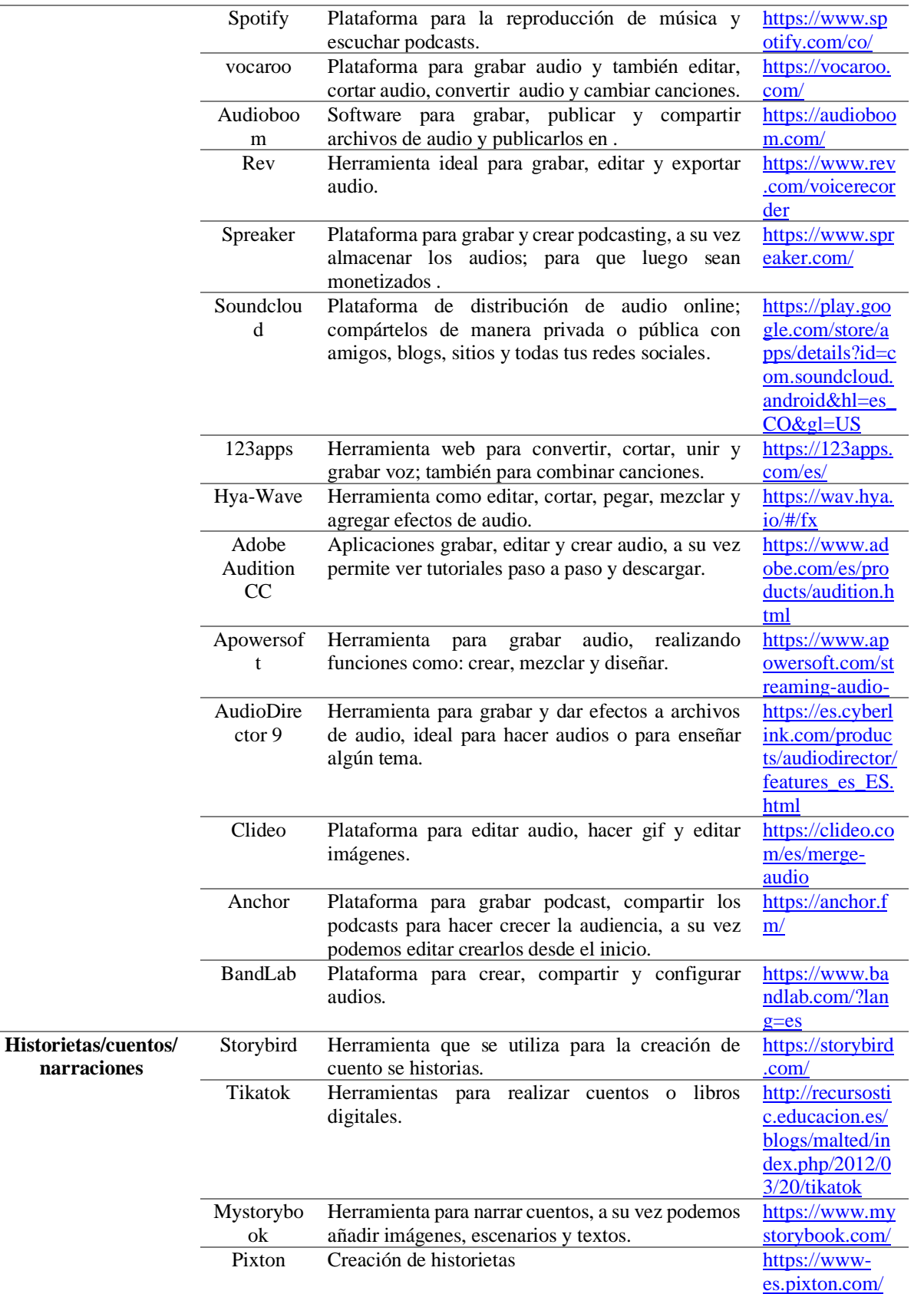

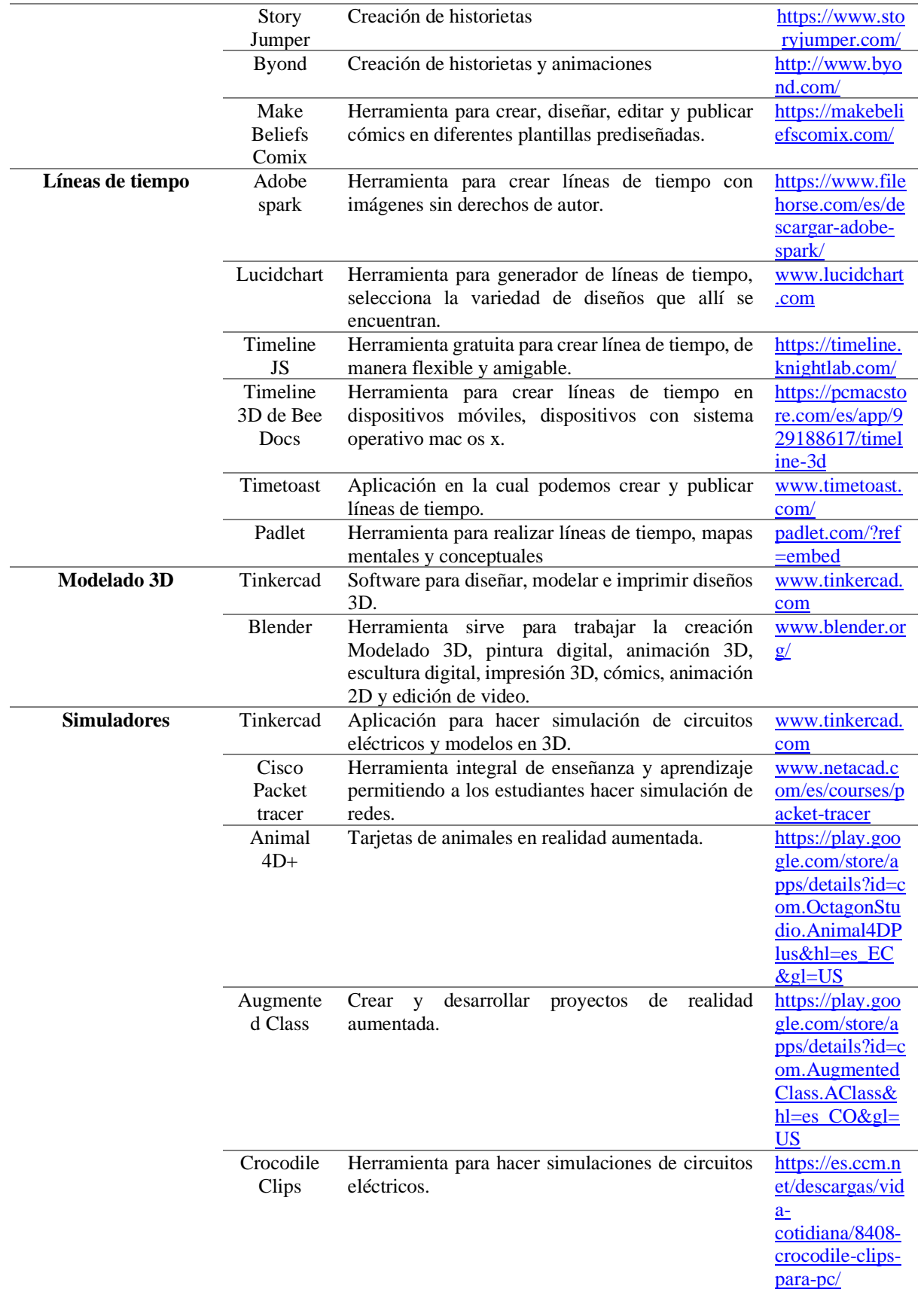

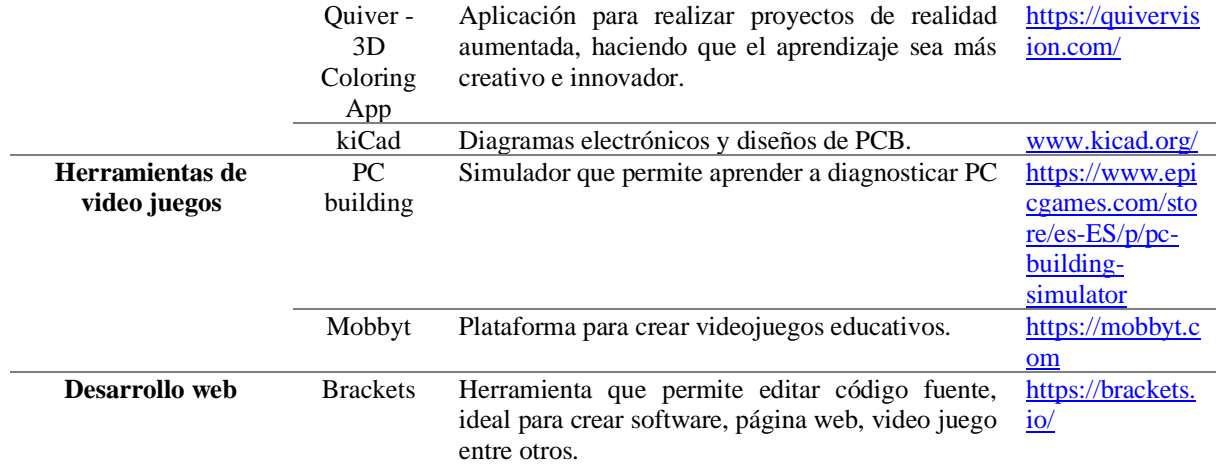

*Nota.* Herramientas TIC de acceso gratuito que permiten realizar las clases de manera didáctica. Fuente: Recopilación de planeadores de clase en la asignatura didáctica de T & I 2018 - 2021

Podemos agregar que se encontraron otras herramientas de pago Premium como se referencian en la Tabla 2. Estas herramientas tienen la particularidad de permitir el acceso algunas activadas básicas que motivan y enganchan al docente a usarlas en sus planes de clase, hasta cierto punto. Después se limita su acceso y hay que pagar para seguir usándolas

### **Tabla 2**

*Herramientas TIC de pago*

**HERRAMIENTAS TIC PREMIUM** Socrative participar en el aula.

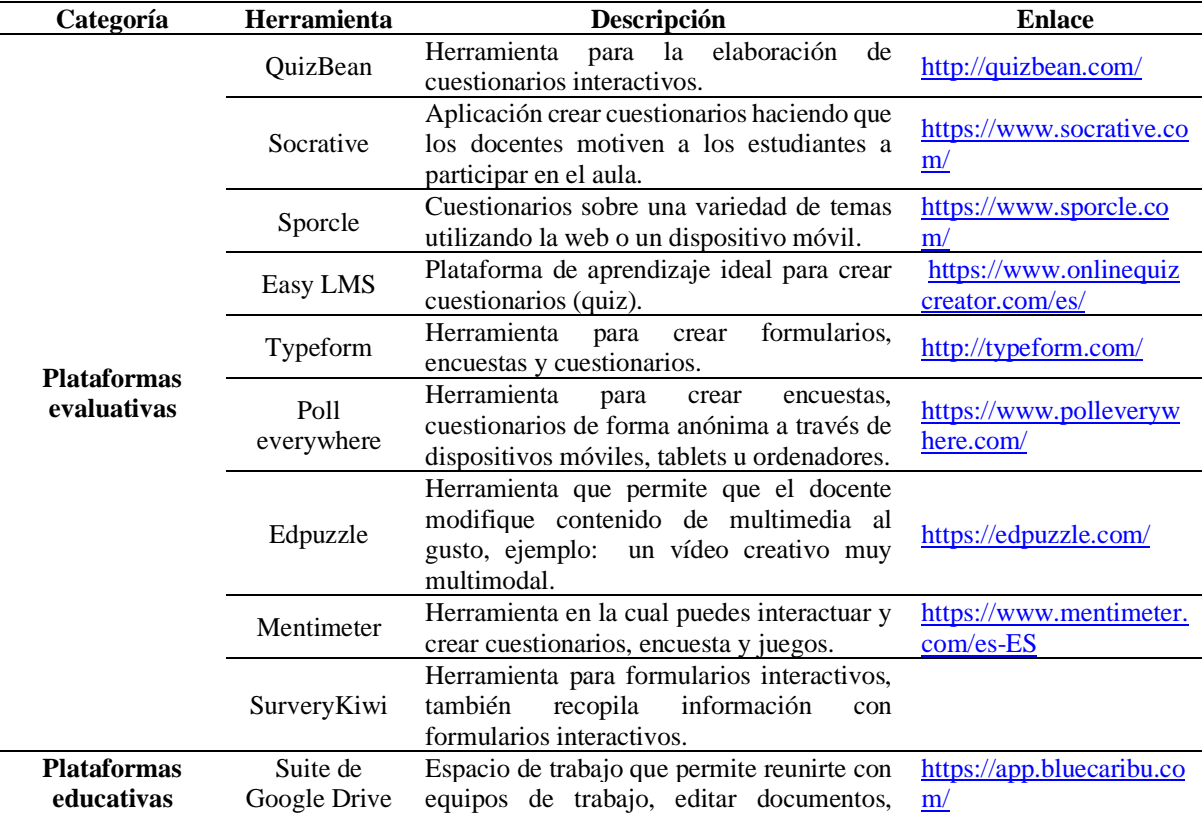

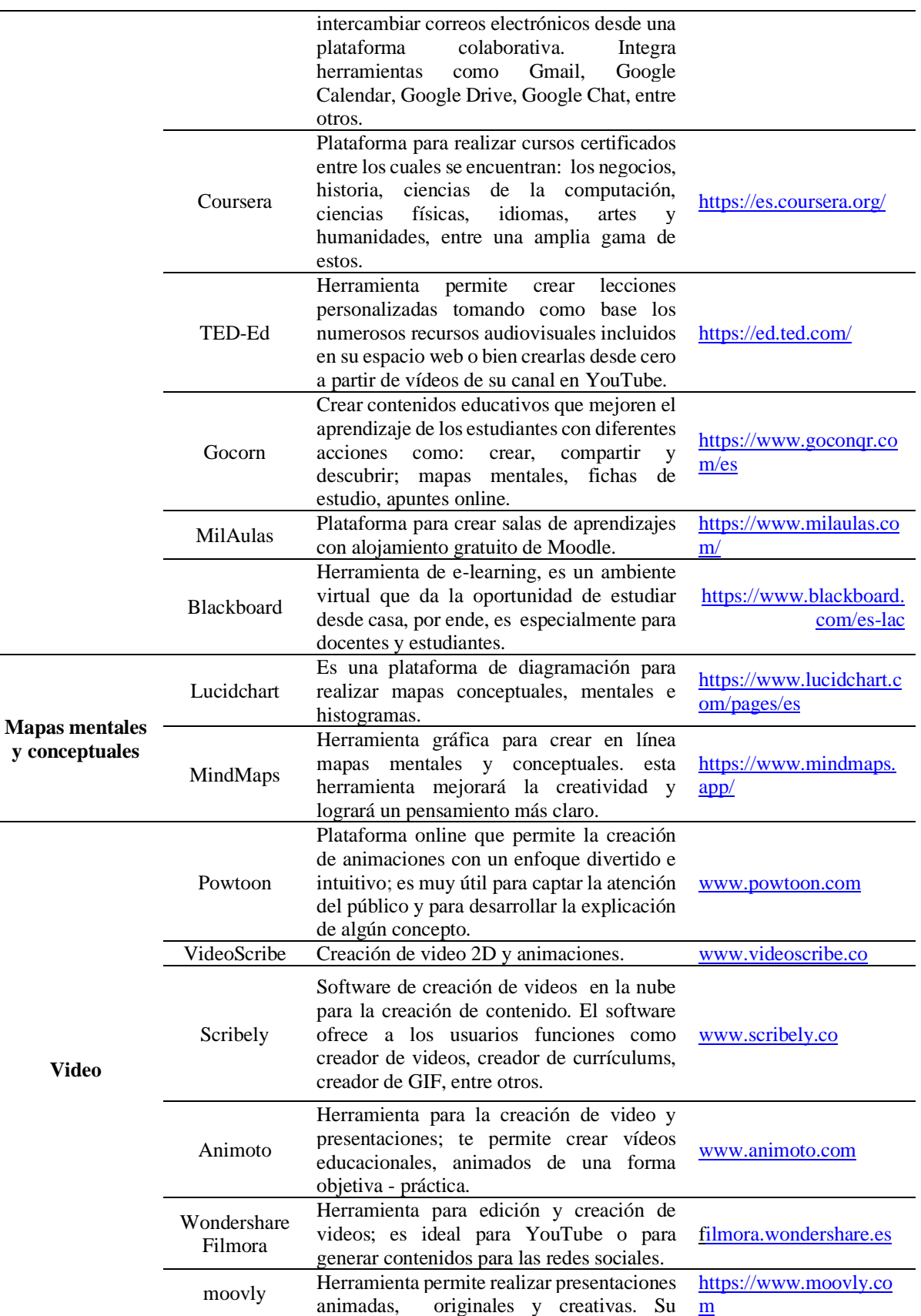

 $\overline{\phantom{0}}$ 

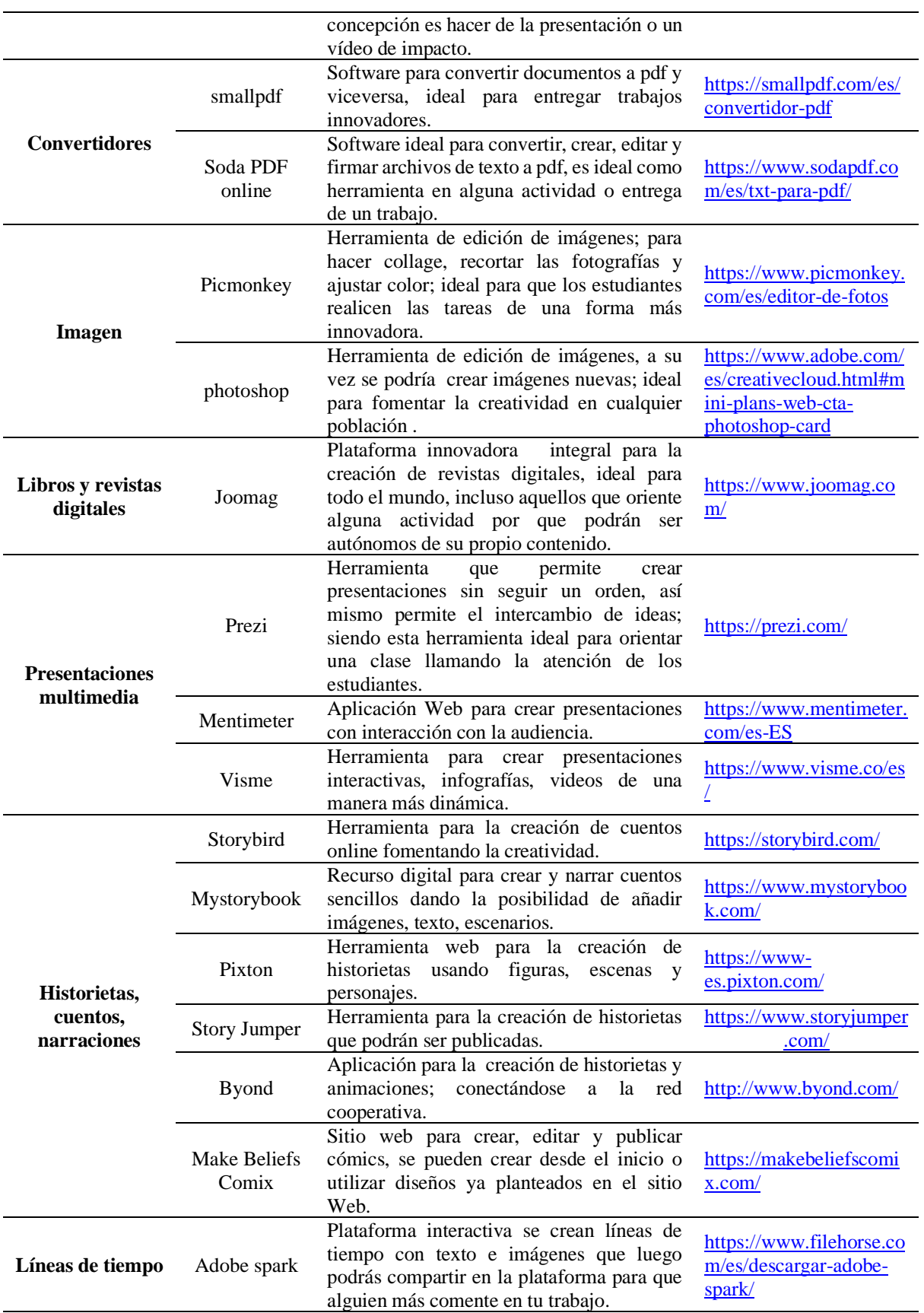

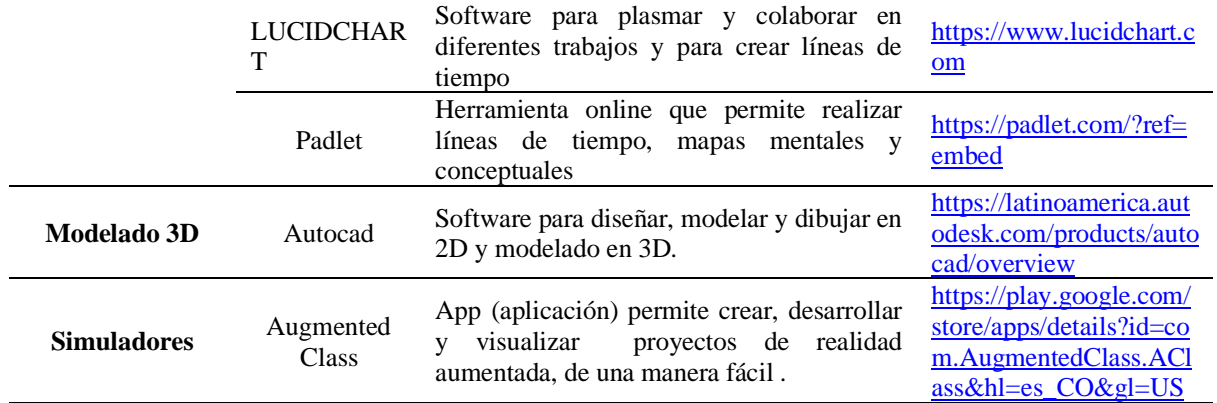

*Nota.* Herramientas TIC de paga que permiten realizar las clases de manera didáctica. Fuente: Recopilación de planeadores T & I.

#### **4. Conclusiones**

Tras el análisis de esta investigación y desde la experiencia en las micro prácticas en la asignatura de didáctica en Tecnología e Informática de la UPTC se evidencia que las herramientas categorizadas en las Figuras 1 y 2 pueden ayudar a potenciar las prácticas en el aula de clase de cualquier asignatura en los diferentes niveles de educación e inclusive educación superior.

Gracias a todo lo anterior, podemos interpretar que las herramientas TIC llegaron para quedarse en el ámbito educativo. Con este artículo se desea brindar un catálogo de herramientas categorizados para que sean implementadas en el plan de clase en diferentes momentos, motivación, exploración, diagnostico, explicación, práctica y evaluación.

Para finalizar, este trabajo desea persuadir futuras investigaciones que logren encontrar metodologías, técnicas y estrategias didácticas con mediaciones pedagógicas en TIC para favorecer el quehacer docente.

#### **Referencias**

Additio. (2021). El uso de herramientas TIC en el aula. [https://additioapp.com/el-uso-de](https://additioapp.com/el-uso-de-herramientas-tic-en-el-aula/#:~:text=Las%20herramientas%20TIC%2C%20son%20el,su%20vez%2C%20las%20relaciones%20humanas)[herramientas-tic-en-el](https://additioapp.com/el-uso-de-herramientas-tic-en-el-aula/#:~:text=Las%20herramientas%20TIC%2C%20son%20el,su%20vez%2C%20las%20relaciones%20humanas)[aula/#:~:text=Las%20herramientas%20TIC%2C%20son%20el,su%20vez%2C%20las%20](https://additioapp.com/el-uso-de-herramientas-tic-en-el-aula/#:~:text=Las%20herramientas%20TIC%2C%20son%20el,su%20vez%2C%20las%20relaciones%20humanas)

[relaciones%20humanas.](https://additioapp.com/el-uso-de-herramientas-tic-en-el-aula/#:~:text=Las%20herramientas%20TIC%2C%20son%20el,su%20vez%2C%20las%20relaciones%20humanas) Coll, C., Martín, E., Miras, M., Onrubia, J., Solé, I y Zabala, A. (2007). El constructivismo en el aula. Grao. [https://www.academia.edu/13710934/El\\_constructivismo\\_en\\_el\\_aula.](https://www.academia.edu/13710934/El_constructivismo_en_el_aula)

Cortés, A. (2016). Prácticas innovadoras de integración educativa de TIC que posibilitan el desarrollo profesional docente. Un estudio en Instituciones de niveles básica y media de la ciudad de Bogotá (Col).

<https://www.tdx.cat/bitstream/handle/10803/400225/acr1de1.pdf?sequence>

Durán, B., Barragán J, González, J., y Guzmán, T., (2016). Formación en TIC y competencia

- digital en la docencia en instituciones públicas de educación superior. Apertura (Guadalajara, Jal.), 9(1).<https://doi.org/10.32870/ap.v9n1.922>
- E-learning master. (2018). Uso de herramientas web 2.0 para el desarrollo de e-actividades. [http://elearningmasters.galileo.edu/2018/03/01/uso-de-herramientas-web-2-0-para-el](http://elearningmasters.galileo.edu/2018/03/01/uso-de-herramientas-web-2-0-para-el-desarrollo-de-e-actividades/)[desarrollo-de-e-actividades/](http://elearningmasters.galileo.edu/2018/03/01/uso-de-herramientas-web-2-0-para-el-desarrollo-de-e-actividades/)
- Fernández, I. (n.d.). Las TICS en el ámbito educativo. [https://educrea.cl/las-tics-en-el-ambito](https://educrea.cl/las-tics-en-el-ambito-educativo/)[educativo/](https://educrea.cl/las-tics-en-el-ambito-educativo/)
- García, Carla; Días, Paulo; Sorte, Antonio; Díaz Pérez, Julian; Rita Leal, Ana; Gandra, Mario (2014). El uso de las TIC y herramientas de la web 2.0 por maestros portugueses de la educación primaria y educación especial: la importancia de las competencias personales Profesorado. Revista de Currículum y Formación de Profesorado, 18(1), 241-255. <https://www.redalyc.org/articulo.oa?id=56730662014>